wiki - https://wiki.nuvolaitalsoft.it/

## **Residenti per sezione**

Dal menù **Servizi demografici→Elettorale→Elettorale→Statistiche elettorali→Residenti per Sezione** è possibile generare una stampa dei residenti suddivisi per sezione.

E' possibile anche modificare **le fasce d' età** che verranno riportate nell'estrazione. Premere **Stampa** per generare il file.

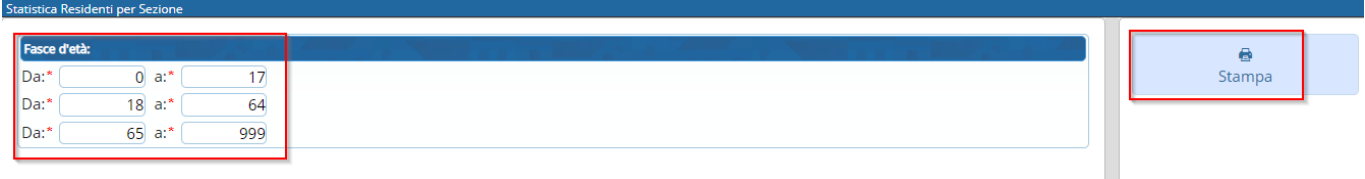

Il report generato sarà suddiviso per **sezione** con riportato il numero degli **elettori**, dei **residenti suddiviso anche per le fasce d'età** indicate e degli **extracomunitari** e **comunitari**.

## Statistica Residenti per Sezioni

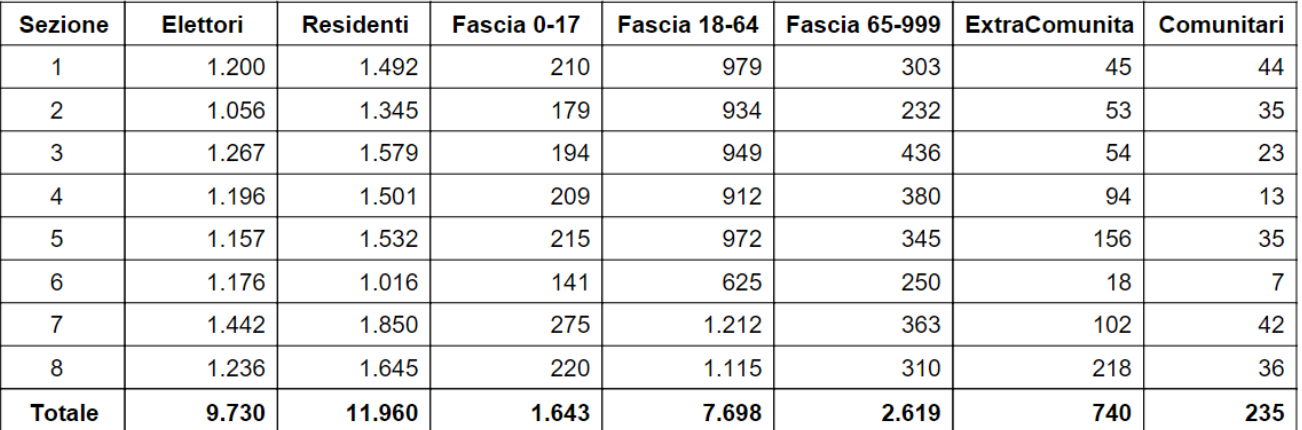

From: <https://wiki.nuvolaitalsoft.it/> - **wiki**

Last update: **2022/11/22 10:29**

Permanent link: **[https://wiki.nuvolaitalsoft.it/doku.php?id=guide:demografici:residenti\\_per\\_sezione](https://wiki.nuvolaitalsoft.it/doku.php?id=guide:demografici:residenti_per_sezione)**

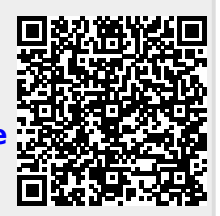

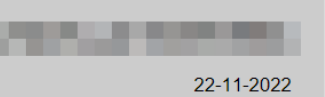